## Amateurfunkbetrieb in der Praxis

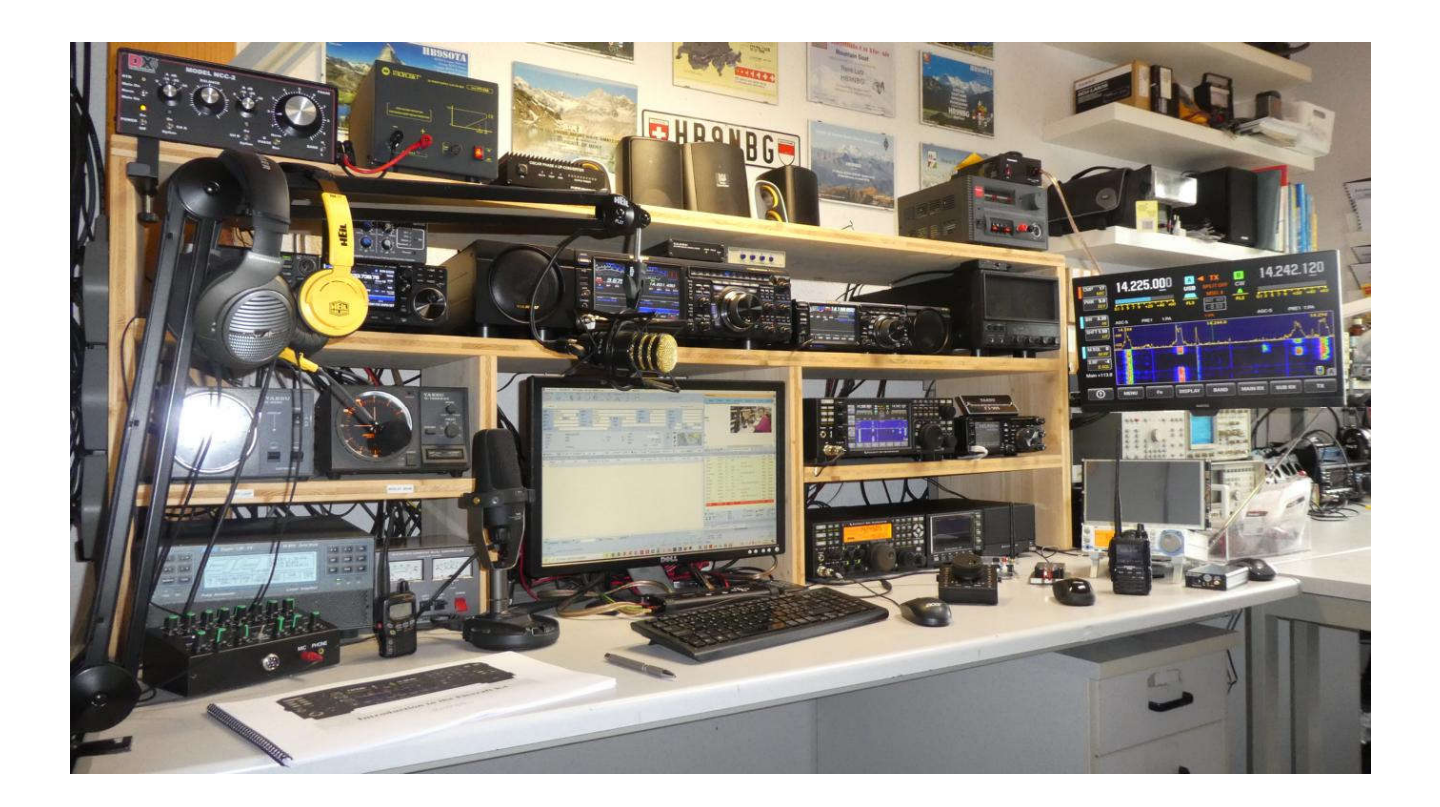

## © René Lutz, HB9NBG www.lutz-electronics.ch

## Inhaltsverzeichnis

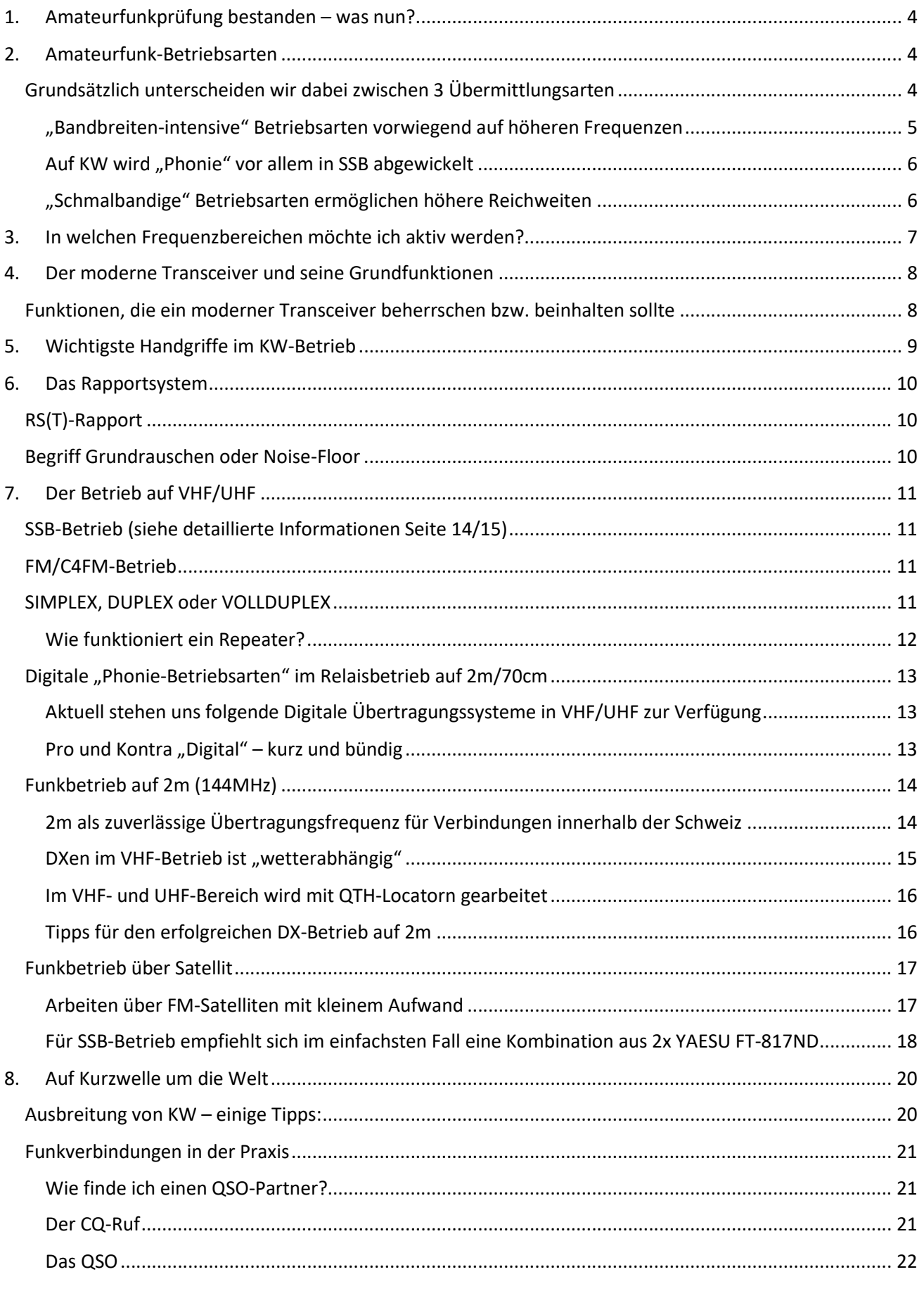

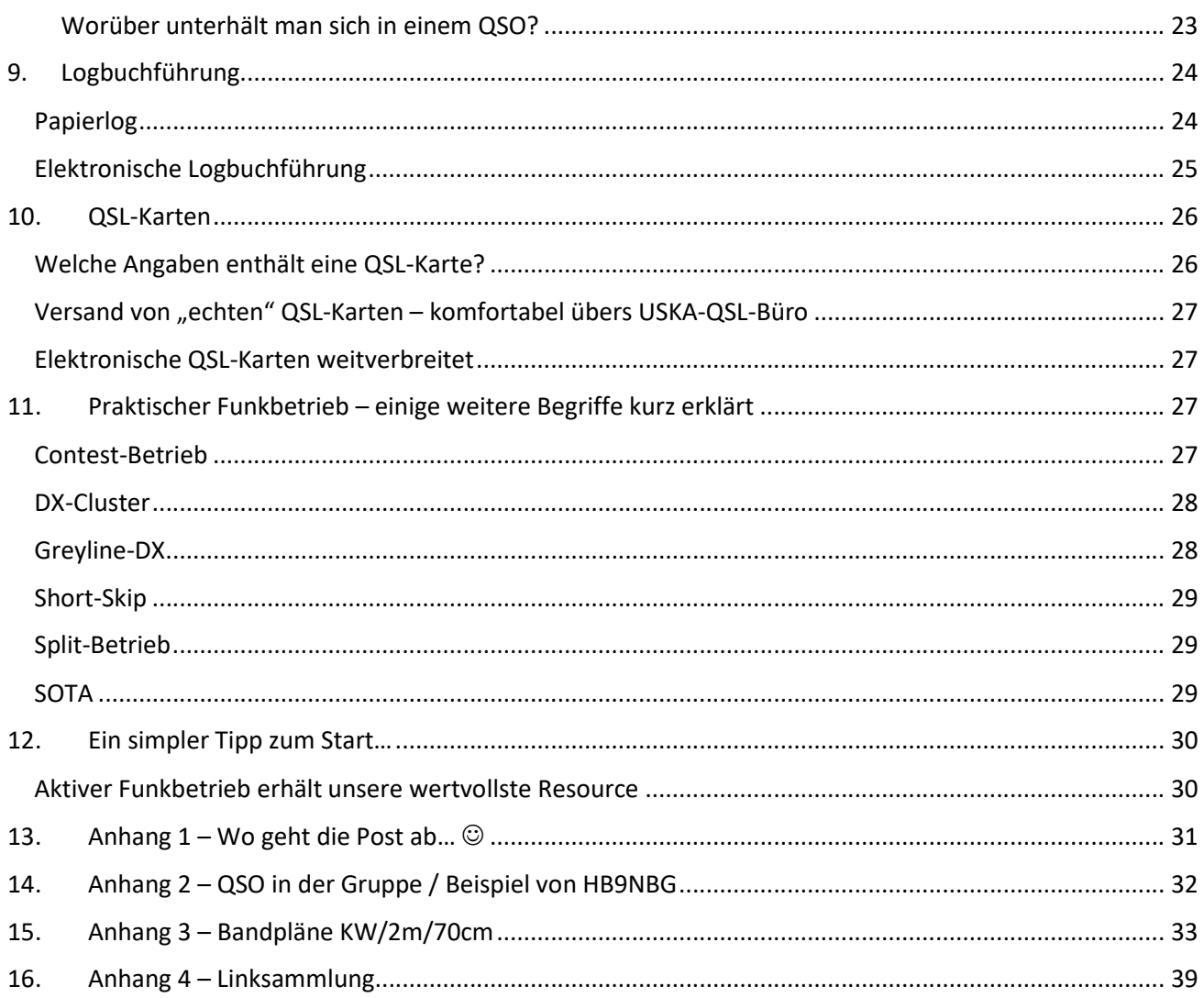